# **Advanced SQL**

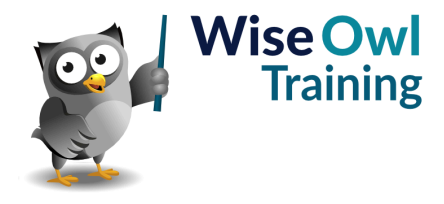

## Classroom or online training course

2 day course outline

This course covers the following topics (any items marked with a \* will be covered if time allows):

#### **Stored procedures**

- Creating stored procedures
- Executing stored procedures
- System stored procedures

#### **Variables**

- Declaring variables
- SET versus SELECT
- Tricks with variables
- So-called global variables

#### **Parameters and return values**

- Passing parameters
- Default values / WHERE clauses
- Output parameters
- Using RETURN

#### **Scalar functions**

- What they are
- Writing user-defined functions
- Worked examples
- Pros and cons of scalar functions

#### **Testing conditions**

- IF / ELSE statement
- Using CASE where possible

#### **Looping**

- Syntax of WHILE
- Breaking out of a loop

## **Error-handling**

- Using TRY / CATCH
- System error functions
- Custom error messages

## **Deleting using SQL**

- Ways to drop tables
- DELETE versus TRUNCATE

## **Updating data in SQL**

- The UPDATE statement
- Updating using joins

#### **Inserting data**

- Making tables (SELECT INTO)
- Appending data (INSERT INTO)
- Inserting individual rows

#### **Creating tables**

- Creating tables in SQL
- Primary keys and indexes
- Adding relationships

#### **Transactions**

- Beginning a transaction
- Committing / rolling back

#### **Temporary tables and table variables**

- Scope (local versus global)
- Using temporary tables
- Creating table variables
- Pros and cons of each approach

#### **Table-valued functions (\*)**

- In-line table-valued functions
- Mult-statement table-valued functions

#### **Derived tables and CTEs**

- Using derived tables
- Common Table Expressions (CTEs)
- Multiple CTEs in a single query

## **Debugging (\*)**

- Debugging queries and procedures
- Setting breakpoints

## **Dynamic SQL (\*)**

- Building up dynamic SQL
- Executing dynamic SQL
- Disadvantages of dynamic SQL

## **Pivots (\*)**

- Assembling data for pivoting
- Using PIVOT
- Dynamic column headers

## **Triggers (\*)**

- Insert, update and delete triggers
- Using generated tables (eg INSERTED)
- Using INSTEAD OF

Maximum 6 people per course. Scheduled classroom courses include lunch at a local restaurant; you can see how our online training works [here](https://www.wiseowl.co.uk/sql/course/advanced-sql-training/). For more information, see [https://www.wiseowl.co.uk/.](https://https://www.wiseowl.co.uk/)